# **Make Envelopes&ajax&p2**

**Steven Douglas Olson**

 **Ajax** Anthony T. Holdener,2008 Provides information on the basics of Ajax to create Web applications that function like desktop programs.

 Computer Networks Andrew S. Tanenbaum,Nickolas Feamster,2019-02

 Computer Networks Andrew S. Tanenbaum,David J. Wetherall,2013-07-23 Appropriate for Computer Networking or Introduction to Networking courses at both the undergraduate and graduate level in Computer Science, Electrical Engineering, CIS, MIS, and Business Departments. Tanenbaum takes a structured approach to explaining how networks work from the inside out. He starts with an explanation of the physical layer of networking, computer hardware and transmission systems; then works his way up to network applications. Tanenbaum's in-depth application coverage includes email; the domain name system; the World Wide Web (both client- and server-side); and multimedia (including voice over IP, Internet radio video on demand, video conferencing, and streaming media.

 Layout and Design of Shallow-draft Waterways United States. Army. Office of the Chief of Engineers,1980 The purpose of this

manual is to provide guidance for planning, layout and design of shallow-draft waterways.

 Learning ArcGIS Pro 2 Tripp Corbin,2020-07-24 Create 2D maps and 3D scenes, analyze GIS data, and share your results with the GIS community using the latest ArcGIS Pro 2 features Key FeaturesGet up to speed with the new ribbon-based user interface, projects, models, and common workflows in ArcGIS Pro 2Learn how to visualize, maintain, and analyze GIS dataAutomate analysis and processes with ModelBuilder and Python scriptsBook Description Armed with powerful tools to visualize, maintain, and analyze data, ArcGIS Pro 2 is Esri's newest desktop geographic information system (GIS) application that uses the modern ribbon interface and a 64-bit processor to make using GIS faster and more efficient. This second edition of Learning ArcGIS Pro will show you how you can use this powerful desktop GIS application to create maps, perform spatial analysis, and maintain data. The book begins by showing you how to install ArcGIS and listing the software and hardware prerequisites. You'll then understand the concept of named user licensing and learn how to navigate the new ribbon interface to leverage the power of ArcGIS Pro for managing geospatial data. Once you've got to grips with the new

interface, you'll build your first GIS project and understand how to use the different project resources available. The book shows you how to create 2D and 3D maps by adding layers and setting and managing the symbology and labeling. You'll also discover how to use the analysis tool to visualize geospatial data. In later chapters, you'll be introduced to Arcade, the new lightweight expression language for ArcGIS, and then advance to creating complex labels using Arcade expressions. Finally, you'll use Python scripts to automate and standardize tasks and models in ArcGIS Pro. By the end of this ArcGIS Pro book, you'll have developed the core skills needed for using ArcGIS Pro 2.x competently. What you will learnNavigate the user interface to create maps, perform analysis, and manage dataDisplay data based on discrete attribute values or range of valuesLabel features on a GIS map based on one or more attributes using ArcadeCreate map books using the map series functionalityShare ArcGIS Pro maps, projects, and data with other GIS community membersExplore the most used geoprocessing tools for performing spatial analysisCreate Tasks based on common workflows to standardize processesAutomate processes using ModelBuilder and Python scriptsWho this book is for If you want to learn ArcGIS Pro to create maps and, edit and

analyze geospatial data, this ArcGIS book is for you. No knowledge of GIS fundamentals or experience with any GIS tool or ArcGIS software suite is required. Basic Windows skills, such as navigating and file management, are all you need.

 **Real-Time Analytics** Byron Ellis,2014-06-23 Construct a robust end-to-end solution for analyzing and visualizing streaming data Real-time analytics is the hottest topic in data analytics today. In Real-Time Analytics: Techniques to Analyze and Visualize Streaming Data, expert Byron Ellis teaches data analysts technologies to build an effective real-time analytics platform. This platform can then be used to make sense of the constantly changing data that is beginning to outpace traditional batch-based analysis platforms. The author is among a very few leading experts in the field. He has a prestigious background in research, development, analytics, real-time visualization, and Big Data streaming and is uniquely qualified to help you explore this revolutionary field. Moving from a description of the overall analytic architecture of real-time analytics to using specific tools to obtain targeted results, Real-Time Analytics leverages open source and modern commercial tools to construct robust, efficient systems that can provide real-time analysis in a cost-effective manner. The book includes: A deep discussion of streaming data systems and architectures Instructions for analyzing, storing, and delivering streaming data Tips on aggregating data and working with sets Information on data warehousing options and techniques Real-Time Analytics includes in-depth case studies for website analytics, Big Data, visualizing streaming and mobile data, and mining and visualizing operational data flows. The book's recipe layout lets readers quickly learn and implement different techniques. All of the code examples presented in the book, along with their related data sets, are available on the companion website.

 **Mastering PostGIS** Dominik Mikiewicz,Michal Mackiewicz,Tomasz Nycz,2017-05-31 Write efficient GIS applications using PostGIS - from data creation to data consumption About This Book Learn how you can use PostGIS for spatial data analysis and manipulation Optimize your queries and build custom functionalities for your GIS application A comprehensive guide with hands-on examples to help you master PostGIS with ease Who This Book Is For If you are a GIS developer or analyst who wants to master PostGIS to build efficient, scalable GIS applications, this book is for you. If you want to conduct advanced analysis of spatial data, this book will also

help you. The book assumes that you have a working installation of PostGIS in place, and have working experience with PostgreSQL. What You Will Learn Refresh your knowledge of the PostGIS concepts and spatial databases Solve spatial problems with the use of SQL in real-world scenarios Practical walkthroughs of application development examples using Postgis, GeoServer and OpenLayers. Extract, transform and load your spatial data Expose data directly or through web services. Consume your data in both desktop and web clients In Detail PostGIS is open source extension onf PostgreSQL object-relational database system that allows GIS objects to be stored and allows querying for information and location services. The aim of this book is to help you master the functionalities offered by PostGIS- from data creation, analysis and output, to ETL and live edits. The book begins with an overview of the key concepts related to spatial database systems and how it applies to Spatial RMDS. You will learn to load different formats into your Postgres instance, investigate the spatial nature of your raster data, and finally export it using built-in functionalities or 3th party tools for backup or representational purposes. Through the course of this book, you will be presented with many examples on how to interact with the database using JavaScript and Node.js.

Sample web-based applications interacting with backend PostGIS will also be presented throughout the book, so you can get comfortable with the modern ways of consuming and modifying your spatial data. Style and approach This book is a comprehensive guide covering all the concepts you need to master PostGIS. Packed with hands-on examples, tips and tricks, even the most advanced concepts are explained in a very easy-to-follow manner. Every chapter in the book does not only focus on how each task is performed, but also why.

**Electrical World** ,1893

**The Electrical World** ,1893

**Journal of Energy Resources Technology** ,1980

 **Ajax on Java** Steven Douglas Olson,2007-02-22 This practical guide shows you how to make your Java web applications more responsive and dynamic by incorporating new Ajaxian features, including suggestion lists, drag-and-drop, and more. Java developers can choose between many different ways of incorporating Ajax, from building JavaScript into your applications by hand to using the new Google Web Toolkit (GWT). Ajax on Java starts with an introduction to Ajax, showing you how to write some basic applications that use client-side JavaScript to request

information from a Java servlet and display it without doing a full page reload. It also presents several strategies for communicating between the client and the server, including sending raw data, and using XML or JSON (JavaScript Object Notation) for sending more complex collections of data. The book then branches out into different approaches for incorporating Ajax, which include: The Prototype and script.aculo.us Javascript libraries, the Dojo and Rico libraries, and DWR Integrating Ajax into Java ServerPages (JSP) applications Using Ajax with Struts Integrating Ajax into Java ServerFaces (JSF) applications Using Google's GWT, which offers a pure Java approach to developing web applications: your clientside components are written in Java, and compiled into HTML and JavaScript Ajax gives web developers the ability to build applications that are more interactive, more dynamic, more exciting and enjoyable for your users. If you're a Java developer and haven't tried Ajax, but would like to get started, this book is essential. Your users will be grateful.

 **Introduction to Plasma Physics and Controlled Fusion** Francis F. Chen,2013-03-09 TO THE SECOND EDITION In the nine years since this book was first written, rapid progress has been made scientifically in nuclear fusion, space physics, and nonlinear plasma

theory. At the same time, the energy shortage on the one hand and the exploration of Jupiter and Saturn on the other have increased the national awareness of the important applications of plasma physics to energy production and to the understanding of our space environment. In magnetic confinement fusion, this period has seen the attainment 13 of a Lawson number nTE of 2 x 10 cm -3 sec in the Alcator tokamaks at MIT; neutral-beam heating of the PL T tokamak at Princeton to KTi = 6. 5 keV; increase of average ß to 3%-5% in tokamaks at Oak Ridge and General Atomic; and the stabilization of mirror-confined plasmas at Livermore, together with injection of ion current to near field-reversal conditions in the 2XIIß device. Invention of the tandem mirror has given magnetic confinement a new and exciting dimension. New ideas have emerged, such as the compact torus, surface-field devices, and the EßT mirror-torus hybrid, and some old ideas, such as the stellarator and the reversed-field pinch, have been revived. Radiofrequency heat ing has become a new star with its promise of dc current drive. Perhaps most importantly, great progress has been made in the understanding of the MHD behavior of toroidal plasmas: tearing modes, magnetic Vll Vlll islands, and disruptions.

**The Surveyor & Municipal & County Engineer** ,1915

#### **Introduction to Calculus and Analysis II/1** Richard

Courant,Fritz John,2012-12-06 From the reviews: ...one of the best textbooks introducing several generations of mathematicians to higher mathematics. ... This excellent book is highly recommended both to instructors and students. --Acta Scientiarum Mathematicarum, 1991

**Surveyor and Municipal and County Engineer** ,1915

 **Spring Integration in Action** Iwein Fuld,Jonas Partner,Mark Fisher,Marius Bogoevici,2012-09-18 Summary Spring Integration in Action is a hands-on guide to Spring-based messaging and integration. After addressing the core messaging patterns, such as those used in transformation and routing, the book turns to the adapters that enable integration with external systems. Readers will explore real-world enterprise integration scenarios using JMS, Web Services, file systems, and email. They will also learn about Spring Integration's support for working with XML. The book concludes with a practical guide to advanced topics such as concurrency, performance, system-management, and monitoring. The book features a foreword by Rod Johnson, Founder of the Spring Network. About the Technology Spring Integration extends the Spring Framework to support the patterns described in Gregor

Hohpe and Bobby Woolf's Enterprise Integration Patterns. Like the Spring Framework itself, it focuses on developer productivity, making it easier to build, test, and maintain enterprise integration solutions. About the Book Spring Integration in Action is an introduction and guide to enterprise integration and messaging using the Spring Integration framework. The book starts off by reviewing core messaging patterns, such as those used in transformation and routing. It then drills down into real-world enterprise integration scenarios using JMS, Web Services, filesystems, email, and more. You'll find an emphasis on testing, along with practical coverage of topics like concurrency, scheduling, system management, and monitoring. This book is accessible to developers who know Java. Experience with Spring and EIP is helpful but not assumed. Purchase of the print book comes with an offer of a free PDF, ePub, and Kindle eBook from Manning. Also available is all code from the book. What's Inside Realistic examples Expert advice from Spring Integration creators Detailed coverage of Spring Integration 2 features About the Authors Mark Fisher is the Spring Integration founder and project lead. Jonas Partner, Marius Bogoevici, and Iwein Fuld have all been project committers and are recognized experts on Spring and Spring Integration. Table of Contents PART 1 BACKGROUND Introduction to Spring Integration Enterprise integration fundamentals 24 PART 2 MESSAGING Messages and channels Message Endpoints Getting down to business Go beyond sequential processing: routing and filtering Splitting and aggregating messages PART 3 INTEGRATING SYSTEMS Handling messages with XML payloads Spring Integration and the Java Message Service Email-based integration Filesystem integration Spring Integration and web services Chatting and tweeting PART 4 ADVANCED TOPICS Monitoring and management Managing scheduling and concurrency Batch applications and enterprise integration Scaling messaging applications with OSGi Testing

 **Advanced Electric Drive Vehicles** Ali Emadi,2014-10-24 Electrification is an evolving paradigm shift in the transportation industry toward more efficient, higher performance, safer, smarter, and more reliable vehicles. There is in fact a clear trend to move from internal combustion engines (ICEs) to more integrated electrified powertrains. Providing a detailed overview of this growing area, Advanced Electric Drive Vehicles begins with an introduction to the automotive industry, an explanation of the need

for electrification, and a presentation of the fundamentals of conventional vehicles and ICEs. It then proceeds to address the major components of electrified vehicles—i.e., power electronic converters, electric machines, electric motor controllers, and energy storage systems. This comprehensive work: Covers more electric vehicles (MEVs), hybrid electric vehicles (HEVs), plug-in hybrid electric vehicles (PHEVs), range-extended electric vehicles (REEVs), and all-electric vehicles (EVs) including battery electric vehicles (BEVs) and fuel cell vehicles (FCVs) Describes the electrification technologies applied to nonpropulsion loads, such as power steering and air-conditioning systems Discusses hybrid battery/ultra-capacitor energy storage systems, as well as 48-V electrification and belt-driven starter generator systems Considers vehicle-to-grid (V2G) interface and electrical infrastructure issues, energy management, and optimization in advanced electric drive vehicles Contains numerous illustrations, practical examples, case studies, and challenging questions and problems throughout to ensure a solid understanding of key concepts and applications Advanced Electric Drive Vehicles makes an ideal textbook for senior-level undergraduate or graduate engineering courses and a user-friendly reference for researchers, engineers, managers, and

other professionals interested in transportation electrification.

 **Characterisation of Bulk Solids** Don McGlinchey,2009-02-12 Handling of powders and bulk solids is a critical industrial technology across a broad spectrum of industries, from minerals processing to bulk and fine chemicals, and the food and pharmaceutical industries, yet is rarely found in the curricula of engineering or chemistry departments. With contributions from leading authors in their respective fields, Characterisation of Bulk Solids provides the reader with a sound understanding of the techniques, importance and application of particulate materials characterisation. It covers the fundamental characteristics of individual particles and bulk particulate materials, and includes discussion of a wide range of measurement techniques, and the use of material characteristics in design and industrial practice. The reader will then be in a better position to diagnose solids handling and processing problems in industry, and to deal with experts and equipment suppliers from an informed standpoint. Written for postgraduate engineers, chemical scientists and technologists at all stages of their industrial career, the book will also serve as an ideal primer in any of the specialist areas to inform further study.

**Learning ArcGIS Pro** Tripp Corbin, GISP,2015-12-04 Create,

analyze, maintain, and share 2D and 3D maps with the powerful tools of ArcGIS Pro About This Book Visualize GIS data in 2D and 3D maps Create GIS projects for quick and easy access to data, maps, and analysis tools A practical guide that helps to import maps, globes, and scenes from ArcMap, ArcScene, or ArcGlobe Who This Book Is For This book is for anyone wishing to learn how ArcGIS Pro can be used to create maps and perform geospatial analysis. It will be especially helpful for those that have used ArcMap and ArcCatalog in the past and are looking to migrate to Esri's newest desktop GIS solution. Though previous GIS experience is not required, you must have a solid foundation using Microsoft Windows. It is also helpful if you understand how to manage folders and files within the Microsoft Windows environment. What You Will Learn Install ArcGIS Pro and assign Licenses to users in your organization Navigate and use the ArcGIS Pro ribbon interface to create maps and perform analysis Create and manage ArcGIS Pro GIS Projects Create 2D and 3D maps to visualize and analyze data Author map layouts using cartographic tools and best practices to show off the results of your analysis and maps Import existing map documents, scenes, and globes into your new ArcGIS Pro projects quickly Create

standardized workflows using Tasks Automate analysis and processes using ModelBuilder and Python In Detail ArcGIS Pro is Esri's newest desktop GIS application with powerful tools for visualizing, maintaining, and analyzing data. ArcGIS Pro makes use of the modern ribbon interface and 64-bit processing to increase the speed and efficiency of using GIS. It allows users to create amazing maps in both 2D and 3D quickly and easily. This book will take you from software installation to performing geospatial analysis. It is packed with how-to's for a host of commonly-performed tasks. You will start by learning how to download and install the software including hardware limitations and recommendations. Then you are exposed to the new Ribbon interface and how its smart design can make finding tools easier. After you are exposed to the new interface, you are walked through the steps to create a new GIS Project to provide quick access to project resources. With a project created, you will learn how to construct 2D and 3D maps including how to add layers, adjust symbology, and control labeling. Next you will learn how to access and use analysis tools to help you answer real-world questions. Lastly, you will learn how processes can be automated and standardized in ArcGIS Pro using Tasks, Models, and Python

Scripts. This book will provide an invaluable resource for all those seeking to use ArcGIS Pro as their primary GIS application or for those looking to migrate from ArcMap and ArcCatalog. Style and approach This book includes detailed explanations of the GIS functionality and workflows in ArcGIS Pro. These are supported by easy-to-follow exercises that will help you gain an understanding of how to use ArcGIS Pro to perform a range of tasks.

 **Advanced Intelligent Environments** Wolfgang Minker,Michael Weber,Hani Hagras,Victor Callagan,Achilles Kameas,2009-06-16 Over the last decade a number of research areas have contributed to the concept of advanced intelligent environments, these include ubiquitous computing, pervasive computing, embedded intelligence, intelligent user interfaces, human factors, intelligent buildings, mobile communications, domestic robots, intelligent sensors, artistic and architectural design and ambient intelligence. Undeniably, multimodal spoken language dialogue interaction is a key factor in ensuring natural interaction and therefore of particular interest for advanced intelligent environments. It will therefore represent one focus of the proposed book. The book will cover all key topics in the field of intelligent environments from a variety of leading researchers. It will bring together several perspectives in

research and development in the area.

## Unveiling the Energy of Verbal Beauty: An Emotional Sojourn through **Make Envelopes&ajax&p2**

In a world inundated with monitors and the cacophony of quick connection, the profound power and emotional resonance of verbal beauty frequently fade in to obscurity, eclipsed by the continuous onslaught of noise and distractions. Yet, situated within the musical pages of **Make Envelopes&ajax&p2**, a fascinating function of literary elegance that pulses with fresh thoughts, lies an memorable trip waiting to be embarked upon. Written by way of a virtuoso wordsmith, this exciting opus manuals viewers on a mental odyssey, delicately exposing the latent potential and profound affect embedded within the intricate internet of language. Within the heart-wrenching expanse with this evocative evaluation, we will embark upon an introspective exploration of the book is key themes, dissect their captivating writing type, and immerse ourselves in the indelible effect it leaves upon the depths of readers souls.

### **Table of Contents Make**

## **Envelopes&ajax&p2**

1. Understanding the eBook

Make Envelopes&ajax&p2

○ The Rise of Digital

Reading Make

Envelopes&ajax&p2

Advantages of

eBooks Over

Traditional Books

2. Identifying Make

Envelopes&ajax&p2

Exploring Different

Genres

Considering Fiction

vs. Non-Fiction

Determining Your

Reading Goals

3. Choosing the Right eBook Platform

Popular eBook

Platforms

Features to Look

for in an Make

Envelopes&ajax&p2

User-Friendly Interface

4. Exploring eBook

Recommendations from

- Make Envelopes&ajax&p2
	- Personalized

Recommendations

Make

Envelopes&ajax&p2

User Reviews and

Ratings

Make

Envelopes&ajax&p2

and Bestseller Lists

5. Accessing Make Envelopes&ajax&p2 Free

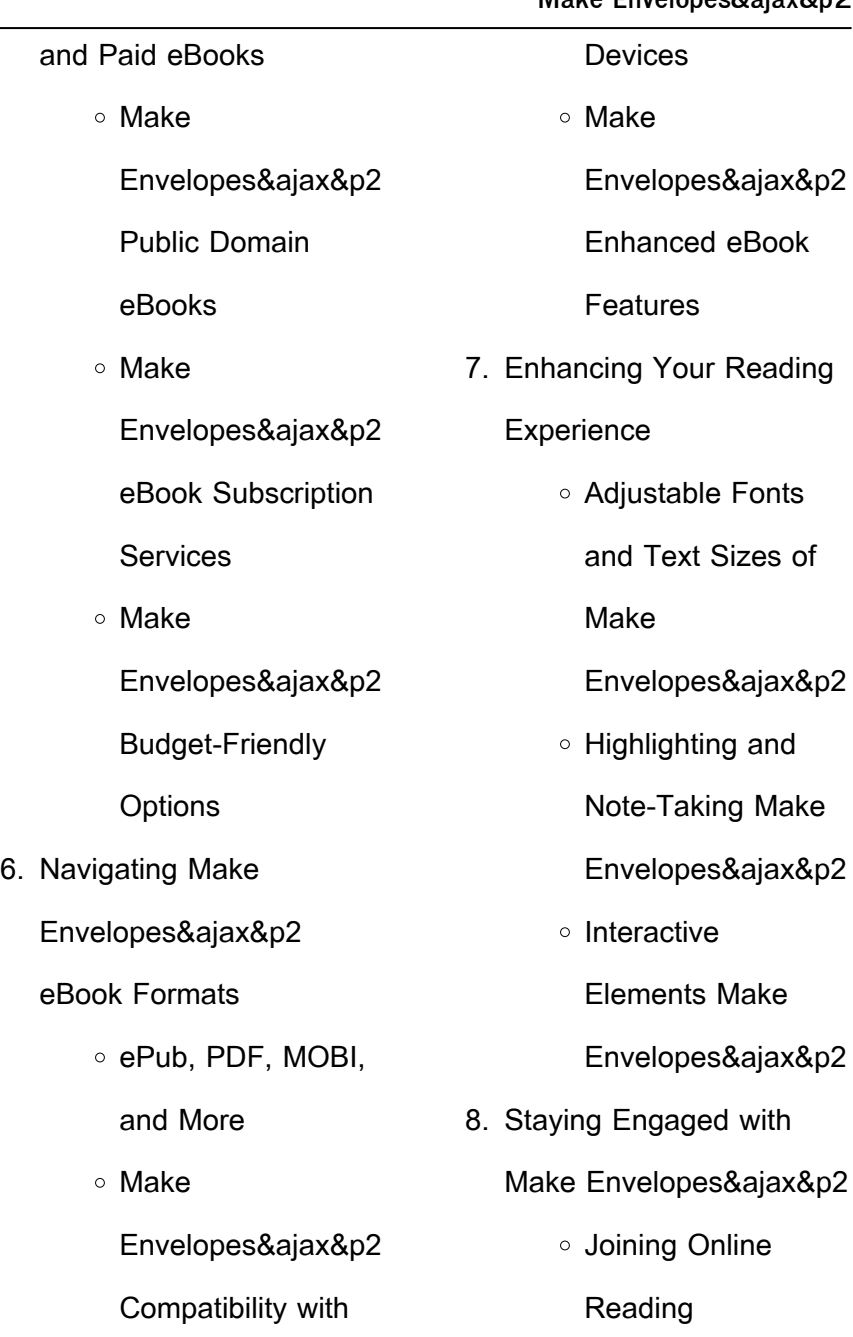

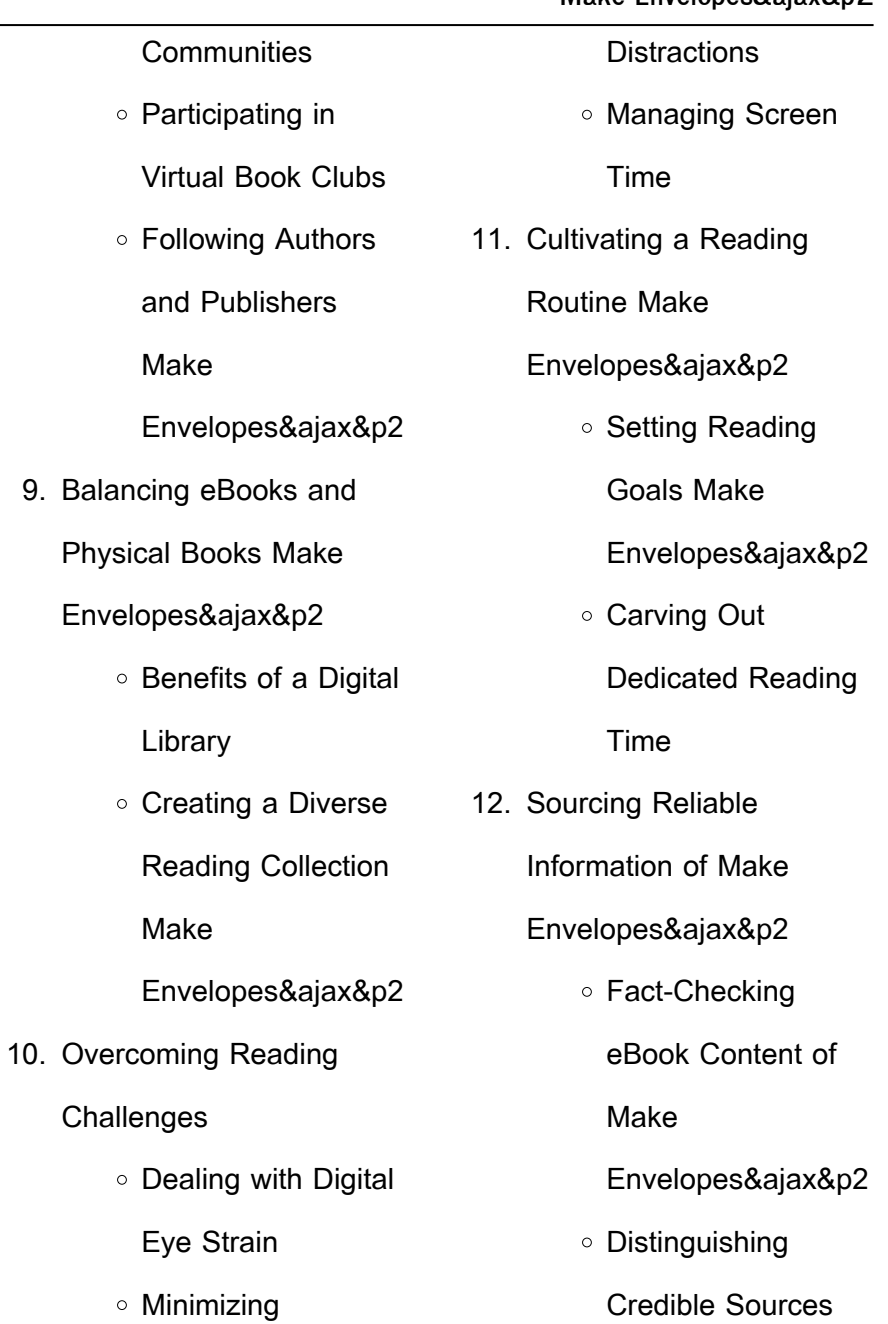

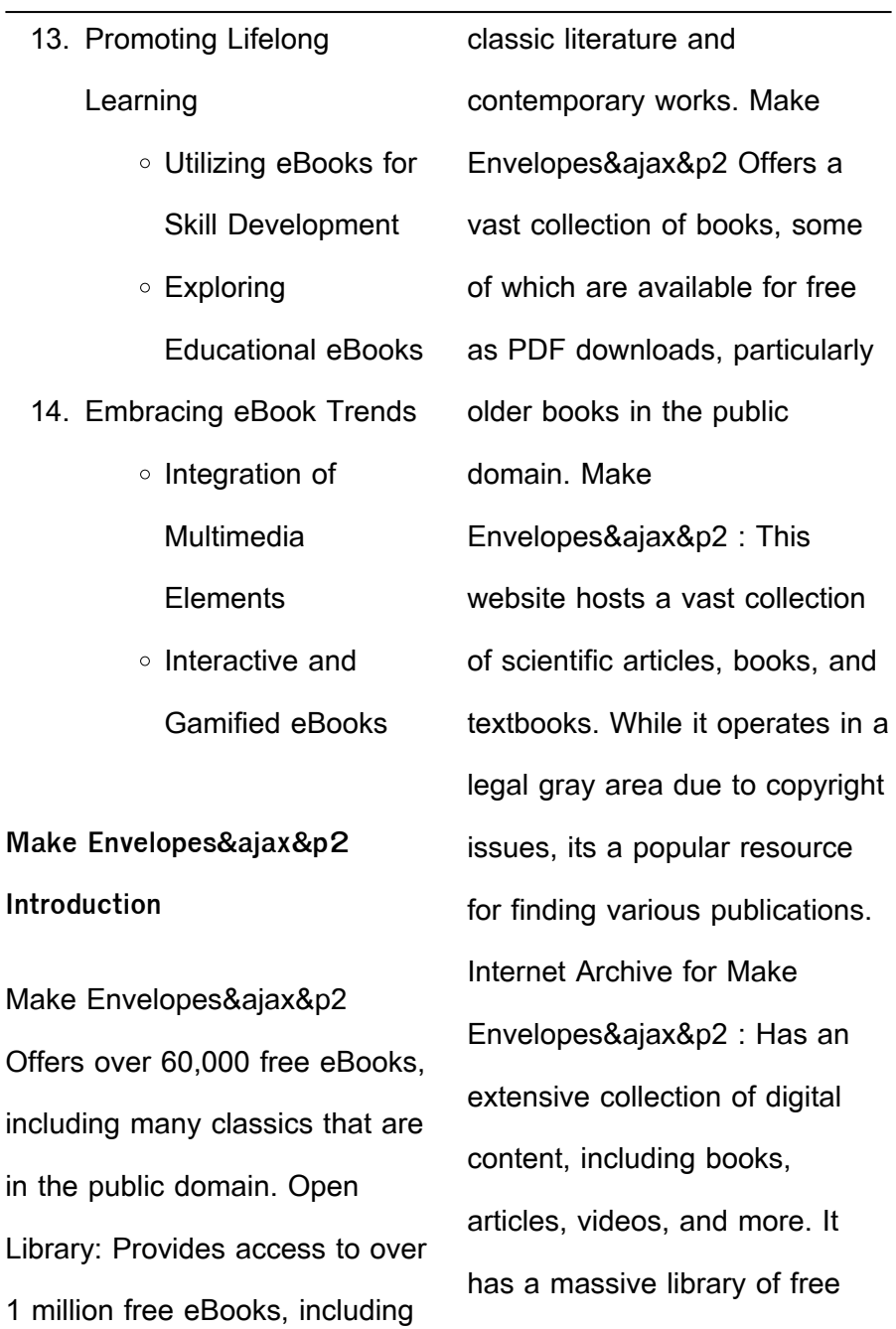

downloadable books. FreeeBooks Make Envelopes&ajax&p2 Offers a diverse range of free eBooks across various genres. Make Envelopes&ajax&p2 Focuses mainly on educational books, textbooks, and business books. It offers free PDF downloads for educational purposes. Make Envelopes&ajax&p2 Provides a large selection of free eBooks in different genres, which are available for download in various formats, including PDF. Finding specific Make Envelopes&ajax&p2, especially related to Make Envelopes&ajax&p2, might be challenging as theyre often artistic creations rather than

practical blueprints. However, you can explore the following steps to search for or create your own Online Searches: Look for websites, forums, or blogs dedicated to Make Envelopes&ajax&p2, Sometimes enthusiasts share their designs or concepts in PDF format. Books and Magazines Some Make Envelopes&ajax&p2 books or magazines might include. Look for these in online stores or libraries. Remember that while Make Envelopes&ajax&p2, sharing copyrighted material without permission is not legal. Always ensure youre either creating your own or obtaining them from legitimate sources that

allow sharing and downloading. Library Check if your local library offers eBook lending services. Many libraries have digital catalogs where you can borrow Make Envelopes&ajax&p2 eBooks for free, including popular titles.Online Retailers: Websites like Amazon, Google Books, or Apple Books often sell eBooks. Sometimes, authors or publishers offer promotions or free periods for certain books.Authors Website Occasionally, authors provide excerpts or short stories for free on their websites. While this might not be the Make Envelopes&ajax&p2 full book , it can give you a taste of the

authors writing style.Subscription Services Platforms like Kindle Unlimited or Scribd offer subscriptionbased access to a wide range of Make Envelopes&ajax&p2 eBooks, including some popular titles.

**FAQs About Make Envelopes&ajax&p2 Books What is a Make Envelopes&ajax&p2 PDF?** A PDF (Portable Document Format) is a file format developed by Adobe that preserves the layout and formatting of a document, regardless of the software,

hardware, or operating system used to view or print it. **How do I create a Make Envelopes&ajax&p2 PDF?** There are several ways to create a PDF: Use software like Adobe Acrobat, Microsoft Word, or Google Docs, which often have built-in PDF creation tools. Print to PDF: Many applications and operating systems have a "Print to PDF" option that allows you to save a document as a PDF file instead of printing it on paper. Online converters: There are various online tools that can convert different file types to PDF. **How do I edit a Make Envelopes&ajax&p2 PDF?** Editing a PDF can be done with software like Adobe Acrobat,

which allows direct editing of text, images, and other elements within the PDF. Some free tools, like PDFescape or Smallpdf, also offer basic editing capabilities. **How do I convert a Make Envelopes&ajax&p2 PDF to another file format?** There are multiple ways to convert a PDF to another format: Use online converters like Smallpdf, Zamzar, or Adobe Acrobats export feature to convert PDFs to formats like Word, Excel, JPEG, etc. Software like Adobe Acrobat, Microsoft Word, or other PDF editors may have options to export or save PDFs in different formats. **How do I password-protect a Make**

**Envelopes&ajax&p2 PDF?** Most PDF editing software allows you to add password protection. In Adobe Acrobat, for instance, you can go to "File" -> "Properties" -> "Security" to set a password to restrict access or editing capabilities. Are there any free alternatives to Adobe Acrobat for working with PDFs? Yes, there are many free alternatives for working with PDFs, such as: LibreOffice: Offers PDF editing features. PDFsam: Allows splitting, merging, and editing PDFs. Foxit Reader: Provides basic PDF viewing and editing capabilities. How do I compress a PDF file? You can use online tools like Smallpdf, ILovePDF,

or desktop software like Adobe Acrobat to compress PDF files without significant quality loss. Compression reduces the file size, making it easier to share and download. Can I fill out forms in a PDF file? Yes, most PDF viewers/editors like Adobe Acrobat, Preview (on Mac), or various online tools allow you to fill out forms in PDF files by selecting text fields and entering information. Are there any restrictions when working with PDFs? Some PDFs might have restrictions set by their creator, such as password protection, editing restrictions, or print restrictions. Breaking these restrictions might require specific software or tools, which

may or may not be legal depending on the circumstances and local laws. **Make Envelopes&ajax&p2 :** kimberley sa vie son oeuvre stéphane rose google books - May 10 2023 web ce genre de réflexions absurdes kimberley s en fait à longueur de journée il faut dire que cette bécasse n est pas une flèche comme en témoigne sa scolarité désastreuse mais peu lui **kimberley sa vie son oeuvre pocket book october 18 2018** - Dec 05 2022 web oct 18 2018 amazon com kimberley sa vie son oeuvre 9782364905122 rose stéphane books **kimberley sa vie son oeuvre stéphane rose achat livre** - May 30 2022 web acheter kimberley sa vie son oeuvre de stéphane rose avec livraison gratuite sur lireka com ce genre de réflexions absurdes kimberley s en fait à longueur de journée il f **kimberley sa vie son oeuvre apple books** - Jan 06 2023 web oct 18 2018 en immersion dans le cerveau de l idiote la plus drôle de france si je fais bouillir une encyclopédie est ce que j aurai la science infuse train bloqué à clermont ferrand on est pas sorti de l auvergne qu est ce qui nous prouve que

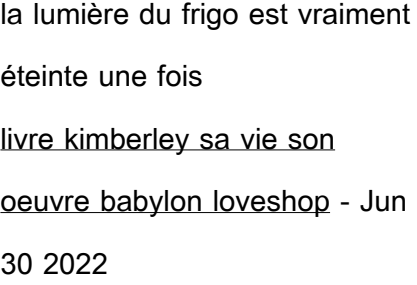

web livre kimberley sa vie son oeuvre babylon loveshop home description du produit si je fais bouillir une encyclopédie est ce que jaurai la science infuse train bloqué à clermont ferrand on est pas sorti de lauvergne quest ce qui nous prouve que la lumière du frigo est vraiment éteinte une fois quon a fermé la porte

kimberley sa vie son oeuvre google play - Jul 12 2023 web kimberley sa vie son oeuvre ebook written by stéphane rose read this book using google play books app on your pc android ios devices download for offline reading highlight bookmark or kimberley sa vie son oeuvre de stéphane rose decitre - Mar 08 2023 web oct 18 2018 il faut dire que cette bécasse n est pas une flèche comme en témoigne sa scolarité désastreuse mais

peu lui importe devant un épisode des chtis kimberley découvre sa vocation devenir une star de la téléréalité et elle mettra tous les atouts de son côté pour y parvenir

**kimberley sa vie son oeuvre poche stéphane rose fnac** - Oct 15 2023

web oct 18 2018 kimberley sa

vie son oeuvre 5 1 avis feuilleter format poche poche 8 ebook epub 4 49 offres sur ce produit avec le retrait magasin résumé voir tout en immersion dans le cerveau de l idiote la plus drôle de france si je fais bouillir une encyclopédie est ce que j aurai la science infuse train bloqué à clermont ferrand kimberley sa vie son oeuvre stéphane rose cultura - Jun 11 2023

web kimberley sa vie son oeuvre par stéphane rose aux éditions la musardine en immersion dans le cerveau de l idiote la plus drôle de france si je fais bouillir une encyclopédie est ce que j aurai la science infuse train bloqué à cle

**kimberley sa vie son oeuvre stéphane rose cultura** - Aug 01 2022

web kimberley sa vie son oeuvre par stéphane rose aux éditions la musardine si je fais bouillir une encyclopédie est ce que j aurai la science infuse train bloqué à clermont ferrand on est pas sorti de l auvergne qu est ce qui no kimberley sa vie son oeuvre pocket book 18 october 2018 - Oct 03 2022 web amazon in buy kimberley sa vie son oeuvre book online at best prices in india on amazon in read kimberley sa vie son oeuvre book reviews author details and more at amazon in free delivery on

qualified orders kimberley sa vie son oeuvre apple books - Sep 02 2022 web en immersion dans le cerveau de l idiote la plus drôle de france si je fais bouillir une encyclopédie est ce que j aurai la science infuse train bloqué à clermont ferrand on est pas sorti de l auvergne qu est ce qui nous prouve que la lumière du frigo est vraiment éteinte une fo kimberley sa vie son oeuvre kobo com - Feb 07 2023

web lisez kimberley sa vie son oeuvre de stéphane rose disponible chez rakuten kobo en immersion dans le cerveau de l idiote la plus drôle de france si je fais bouillir une

encyclopédie est ce que j au kimberley sa vie son oeuvre pocket book 18 oct 2018 - Apr 09 2023 web buy kimberley sa vie son oeuvre by rose stéphane isbn 9782364905122 from amazon s book store everyday low prices and free delivery on eligible orders kimberley sa vie son oeuvre rose stéphane amazon fr - Sep 14 2023 web ce livre vous propose une immersion inédite dans le cerveau de kimberley à travers des extraits de son journal intime ses nombreuses questions et pensées et autres documents accablants mails

relevés de notes poèmes etc

**kimberley sa vie son oeuvre goodreads** - Aug 13 2023 web en immersion dans le cerveau de l idiote la plus drôle de france si je fais bouillir une ency kimberley sa vie son oeuvre le sexe qui rit by stéphane rose goodreads kimberley sa vie son oeuvre french edition pocket book - Feb 24 2022 web kimberley sa vie son oeuvre french edition rose stéphane amazon com au books **kimberley sa vie son oeuvre stéphane rose librairie eyrolles** - Apr 28 2022 web ce livre vous propose une immersion inédite dans le cerveau de kimberley à travers

des extraits de son journal intime ses nombreuses questions et pensées et autres documents accablants mails relevés de notes poèmes etc **kimberley sa vie son oeuvre db csda** - Mar 28 2022 web de son âme sœur prête à tout pour la secourir parviendront elles à unir une nouvelle fois leurs forces pour sauver leur vie et celle des personnes qu elles aiment après blood moon l Éveil et blood moon origine axelle law signe une suite haletante dans ce troisième tome de sa saga fantastique devenue incontournable kimberley sa vie son oeuvre rose stéphane - Nov 04 2022

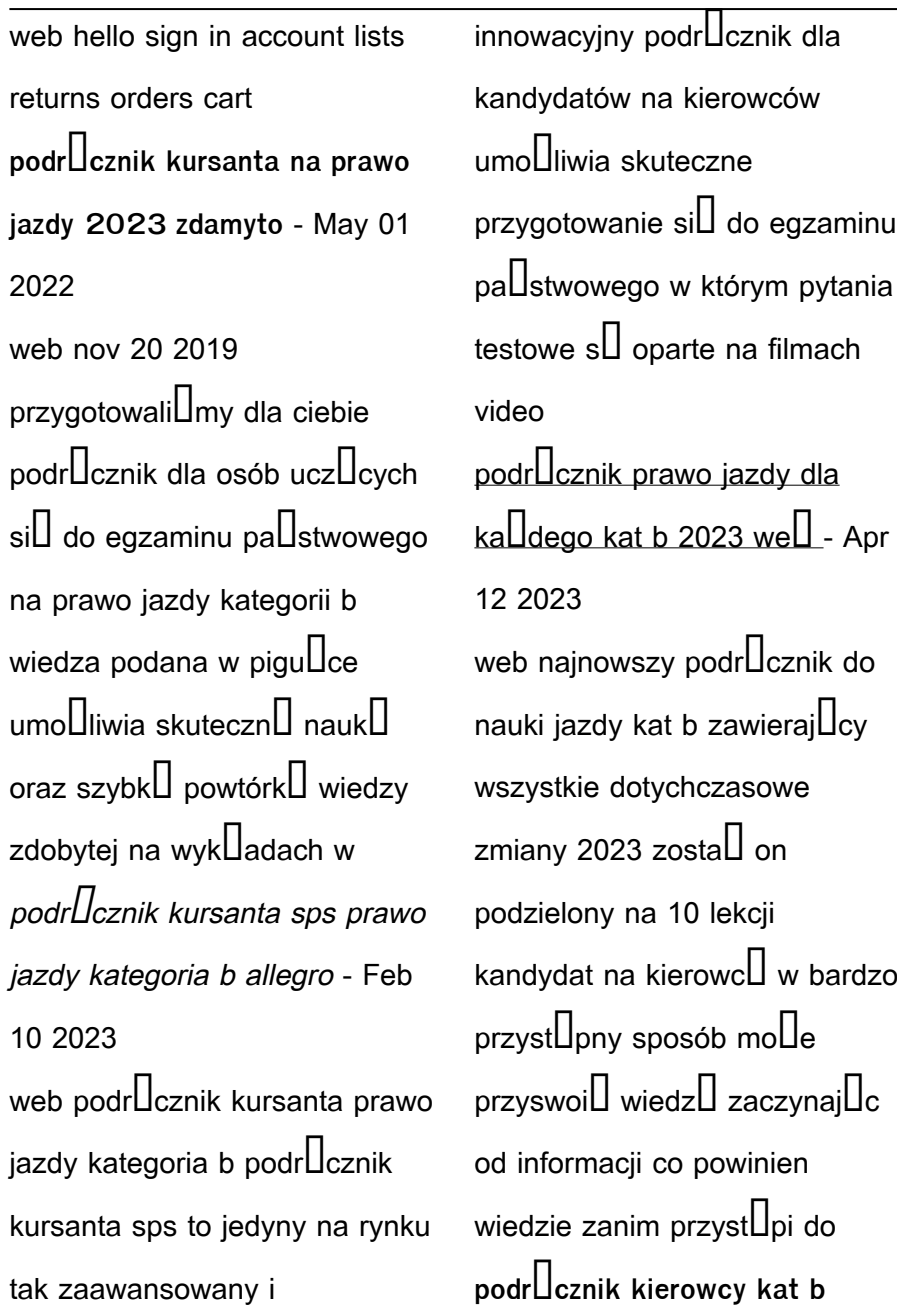

**niska cena na allegro pl** - Jun 14 2023 web podr $\Box$ cznik kierowcy kat b na allegro pl zró $\square$ nicowany zbiór ofert najlepsze ceny i promocje wejd $\Box$  i znajd $\Box$  to czego szukasz **podrĘcznik nauka jazdy**

**kategoria b ksiDka** - Mar 11 2023

web 514 ocen i 54 recenzje 2 usuni $\Box$ te wszystkie opinie s $\Box$ potwierdzone zakupem dowiedz  $\sin$  wi $\ln$ cej opinie o produkcie nauka jazdy kat b praca zbiorowa od milionyproduktow firma poleca 99 4 podr**L**cznik nauka jazdy kat b **liwona sp z o o** - Aug 04 2022 web podr**L**cznik nauka jazdy kategoria b zawieraj $\Box$ cy

wszystkie aktualne przepisy zgodny z programem szkolenia internetowego eprawko eu platforma e learningowa 15 produktów rekomendowanych podr**L**cznik prawo jazdy dla  $k$ a $\square$ dego kat b 80 00 z $\square$  dvd testy kat a a1 a2 am b c d t 50 00 z $\Box$  pakiet nauka jazdy kat b z dvd 90 00 z $\Box$ **nauka jazdy kategoria b podręcznik allegro** - Jan 09 2023 web nauka jazdy kategoria b  $_{\text{podr}}$ Cznik ksi $\Box$ Cka darmowa dostawa z allegro smart najwillcej ofert w jednym miejscu rado $\Box$  zakupów 100  $bezpieczeI$ stwa dla ka $I$ dej transakcji kup teraz oferta 13911124142

podr $U$ cznik kierowcy b image  $ksi<sub>u</sub>garnia idena - Dec 28 2021$ web wszystko co trzeba wiedzie $\Box$  by zdoby $\Box$  prawo jazdy kategorii b b1 podstawowe wiadomo $\square$ ci dla zdajlcych na prawo jazdy pozostalych kategorii  $podrCcznik jest przeznaczony$ dla kandydatów na kierowców  $praanLovch$  uzyska $L$  prawo jazdy kategorii b b1 oraz a a1  $mol$ e tak $\square$ e s $\square$ u $\square$ y $\square$  jako pomoc przy ubieganiu si $\Box$  o wy**D**sze kategorie **podręcznik na prawo jazdy niska cena na allegro pl** - Sep 05 2022 web szukasz podr**Ucznik** na prawo jazdy 353oferty polub wyszukiwanie sortowanie z 6

 $\overline{\text{poly}}$  te same oferty oferty firma kierowca doskona $\mathsf{U}_{\mathsf{V}}$ prawo jazdy kat b znaki drogowe od super sprzedawcy stan nowy rodzaj tradycyjny  $p$ odr $\Box$ cznik klasa wieloletnie  $\alpha$ k $\square$ adka mi $\square$ kka rok wydania 2023 51 90 z $\Box$  zap $\Box$ a $\Box$  pó $\Box$ niej z sprawd $\Box$  58 89 z $\Box$  z dostaw $\Box$ podr**L**cznik nauka jazdy kategoria b ksi**lgarnia pwn** -Nov 07 2022 web ksi $\Box$ ka podr $\Box$ cznik nauka jazdy kategoria b autorstwa zbigniew papuga marek tomaszewski mariusz wasiak zamów online w ksi $\bigcup$ garni internetowej pwn prawo jazdy podr**L**cznik nauka **jazdy kat b b1 b e 2023** - Jul 15 2023

web b b1 b e 2023 testy online wasiak mariusz ksi $\Box$ ka w sklepie empik com ksi $\Box$ ki prawo inne prawo jazdy podr**L**cznik nauka jazdy kat b b1 b e 2023 testy online autor wasiak mariusz tomaszewski marek papuga zbigniew 3 0 dodaj pierwsz $\Box$  recenzi $\Box$ promocja 68 52 z $\Box$  67 69 z $\Box$ naini**L**sza cena z 30 dni przed  $\lim_{\epsilon \to 0} \frac{\pi}{\epsilon}$  79 99 z $\pi$ cena regularna fraza nauki jazdy podr $\square$ cznik prawo jazdy kategorii b empik com - Aug 16 2023 web fraza nauki jazdy podr**L**cznik prawo jazdy kategorii b w internetowym sklepie empik com przegl $\Box$ daj tysi**L**ce produktów zamów i

skorzystaj z darmowej dostawy do salonów empik w callei polsce **podręcznik kursanta na prawo jazdy prawo jazdy 360 pl** - Oct 06 2022 web pe $\Box$ na baza pyta $\Box$ oficjalne testy na prawo jazdy kategorii b oraz a c d t am a1 a2 b1 c1 d1 wszystkie pytania egzaminacyjne 2023 z word jest to wersja demonstracyjna podr**D**cznika kursanta na prawo jazdy 2023 z ograniczon $\Box$  $\overline{\text{li}}$ o $\overline{\text{li}}$ ci $\overline{\text{li}}$  rozdzia $\overline{\text{li}}$ ów **podręcznik nauka jazdy kat b 2023 we** $\Box$  **to zdaj - May 13** 2023 web podr $\Box$ cznik nauka jazdy kat b 2023 zawiera przepisy ruchu drogowego m in

#### **Make Envelopes&ajax&p2**

szczególowe omówienie znaków drogowych i pierwszej  $p$ omocy obs $\prod$ uga budowa i eksploatacja samochodu  $technik$  kierowania egzamin pallstwowy zasady i kryteria oceny podr**L**cznik kursanta kategoria b marek rupental - Jan 29 2022 web podr $\Box$ cznik kursanta kategoria b marek rupental wydawnictwo e kierowca motoryzacja 312 str 5 godz 12  $min$  szczegó $\square$ y kup ksi $\square \square$ k $\square$ najnowsza wersja najbardziej popularnego podr**Ucznika** dla kursantów sps b 2013 **nauka jazdy kategoria b podręcznik mariusz wasiak marek** - Dec 08 2022 web poni $\Box$ ei przedstawiamy

 $\overline{\text{list}}$  12 ksi $\overline{\text{list}}$  które proponujemy przeczyta $\Box$  po  $k$ si $\Box$  $\Box$ ce nauka jazdy kategoria  $b$  podr $\Box$ cznik s $\Box$  to ksi $\Box\Box$ ki które klienci wybierali przy okazji zakupu nauka jazdy kategoria b podr $\Box$ cznik autorstwa mariusz wasiak marek tomaszewski zbigniew papuga podr $U$ cznik kursanta kat b prawko pl szko $\Pi$ a jazdy sklep i - Jun 02 2022 web b prawko pl 29 00  $z$  $multiplication$ y podr $\Box$ cznik  $p$ ozwalaj $\Box$ cy na idealne przygotowanie kursanta do egzaminu pa $\Box$ stwowego dzi $\Box$ ki 383 stronom informacji oraz ponad 1000 grafik zdj $\Pi$  filmów i animacji zdanie egzaminu

 $\epsilon$ teoretycznego b $\Box$ dzie jedynie  $formal no$ C $c$ i $\Box$  dodaj do podr $\Pi$ cznik ksi $\Box\Box$ ka kierowca  $d$ oskona $\Box$ y kategoria b wg - Jul 03 2022

web opis najnowsze wydanie 2023 grupy image ksi $\Box$ ka kierowca doskona $\Box$ <sub>v</sub> zawiera obszerny opis wszystkich tematów których opanowanie  $i$ est niezb $\square$ dne aby przyst $\square$ pi $\square$ do egzaminu na prawo jazdy podr $\Box$ cznik w jasny i przejrzysty sposób opisuje pytania które odpowiadaj $\Box$  tym na egzaminach **bezp**Latny podr**L**cznik do nauki **jazdy kursprawojazdy pl** - Mar 31 2022 web podr**L**cznik do nauki jazdy  $wst$ lp u $\square$ ywanie  $\square$ wiate $\square$  i

sygnalow ostrzegawczych znaki drogowe pionowe zatrzymanie i postój znaki drogowe poziome holowanie svgnalizacia **I**wietlna i kierowanie ruchem przez osoby do tego uprawnione **najlepsze materiały szkoleniowe na prawo jazdy kat b** - Feb 27 2022 web kategoria b uprawnia do kierowania pojazdem samochodowym o dopuszczalnej masie ca**lkowitei** dmc nieprzekraczaj $\Box$ cej 3 5 tony z wyi $\Box$ tkiem motocykla lub autobusu pojazdem samochodowym o dmc  $nieprzekraczai$ lcei 3 5 tony wraz z przyczep $\Box$  lekk $\Box$  do 750kg cilgnikiem rolniczym lub

 $poiazdem$  wolnobie $L$ nym **between us 2022 full cast crew mydramalist** - Aug 21 2023

web drama between us country thailand episodes 12 aired nov 6 2022 jan 29 2023 aired on sunday original network gmm one iqiyi duration 53 min genres romance tags bisexual male lead friends with benefits lgbtq swimming gay romance trauma friendship post traumatic stress disorder ptsd gay male lead childhood **between us 2022 ep 1 eng sub video dailymotion** - May 18 2023 web nov 8 2022 watch

between us 2022 ep 1 eng sub

bl series hd on dailymotion ind

**Make Envelopes&ajax&p2**  $v_s$  aus  $\prod \prod \prod \prod \prod \prod \prod$ पहल स ट ड यम क ब हर द ख न ल जर स क स ल ब व ड य आय स मन

betweenus - Jul 20 2023 web about us betweenus in is a parent teacher portal communication for podar group of schools pan india it is owned by podar education network which runs podar group of schools in the country **between us wikipedia** - Feb 15 2023 web between us between us may refer to between us 2003 film a short film by laurits munch petersen between us 2004 film a short film by charlotte bruus christensen between us 2011 film a

mexican comedy film between us 2012 film an american film based on the play of the same name between us 2016 film an american drama film **between us 2022 episodes mydramalist** - Apr 17 2023 web nov 6 2022 drama between us country thailand episodes 12 aired nov 6 2022 jan 29 2023 aired on sunday original network gmm one iqiyi duration 53 min genres romance tags bisexual male lead friends with benefits lgbtq swimming gay romance trauma friendship post traumatic stress disorder ptsd gay male **between us 2022 full online with english subtitle for free iqiyi** - Mar 16 2023

web watch the latest thai drama thai lagoon between us 2022 full online with english subtitle for free on iqiyi iq com team always has a sleeping issue before the swimming competition which makes him unable to make good between us drama wiki fandom - Jan 14 2023 web directed by new siwaj sawatmaneekul starring boun noppanut guntachai as win prem warut chawalitrujiwong as team country of origin thailand original language thai no of episodes 16 timeslot sunday 10 45 gmt 7 episode runtime between us 2021 mydramalist - Jun 19 2023 web mar 6 2021 buy on

#### **Make Envelopes&ajax&p2**

amazon add to list 6 7 your rating 0 10 ratings 6 7 10 from 253 users of watchers 1 926 reviews 2 users two love stories centered around students attending the same university sai and khel meet at the school library while trying to check out the same book between best app for couples - Sep 22 2023 web between is a mobile app for couples in love chat track anniversaries share photos and video and plan your schedules together all in one private space start using between now and make your relationship even better between us 2022 mydramalist -

Oct 23 2023

web nov 6 2022 ratings 7 9 10 from 16 266 users of watchers 40 719 reviews 136 users team is a talented swimmer who just entered university however when it comes to swim competitions he s never able to perform to the best of his abilities

Best Sellers - Books ::

[calculus concepts and contexts](https://www.papercraftsquare.com/textbook-solutions/virtual-library/_pdfs/Calculus_Concepts_And_Contexts_4th_Edition_J_Stewart_Brooks.pdf) 4th edition i stewart brooks [canon eos 6d for dummies](https://www.papercraftsquare.com/textbook-solutions/virtual-library/_pdfs/Canon-Eos-6d-For-Dummies.pdf) [bx25d service manual](https://www.papercraftsquare.com/textbook-solutions/virtual-library/_pdfs/Bx25d_Service_Manual.pdf) [business laptop vs consumer](https://www.papercraftsquare.com/textbook-solutions/virtual-library/_pdfs/Business_Laptop_Vs_Consumer_Laptop.pdf) [laptop](https://www.papercraftsquare.com/textbook-solutions/virtual-library/_pdfs/Business_Laptop_Vs_Consumer_Laptop.pdf) [bury my heart at wounded knee](https://www.papercraftsquare.com/textbook-solutions/virtual-library/_pdfs/Bury-My-Heart-At-Wounded-Knee-2007.pdf) [2007](https://www.papercraftsquare.com/textbook-solutions/virtual-library/_pdfs/Bury-My-Heart-At-Wounded-Knee-2007.pdf) [calico joe by john grisham](https://www.papercraftsquare.com/textbook-solutions/virtual-library/_pdfs/Calico_Joe_By_John_Grisham.pdf) [cambridge dictionary of](https://www.papercraftsquare.com/textbook-solutions/virtual-library/_pdfs/cambridge-dictionary-of-scientists-2nd-ed-d-millar-et-al-cambridge-2002-ww.pdf)

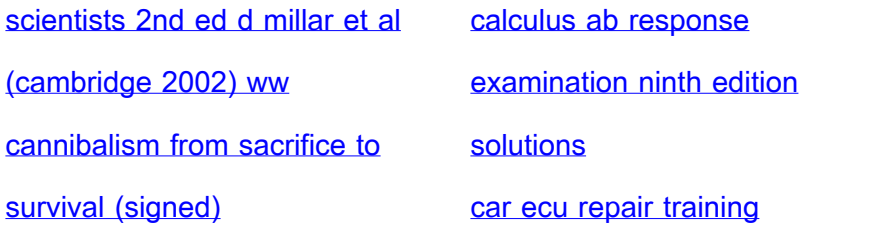